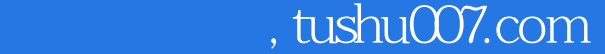

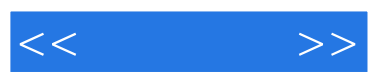

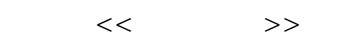

- 13 ISBN 9787801448781
- 10 ISBN 7801448782

出版时间:2005-1-1

页数:368

字数:557000

extended by PDF and the PDF

更多资源请访问:http://www.tushu007.com

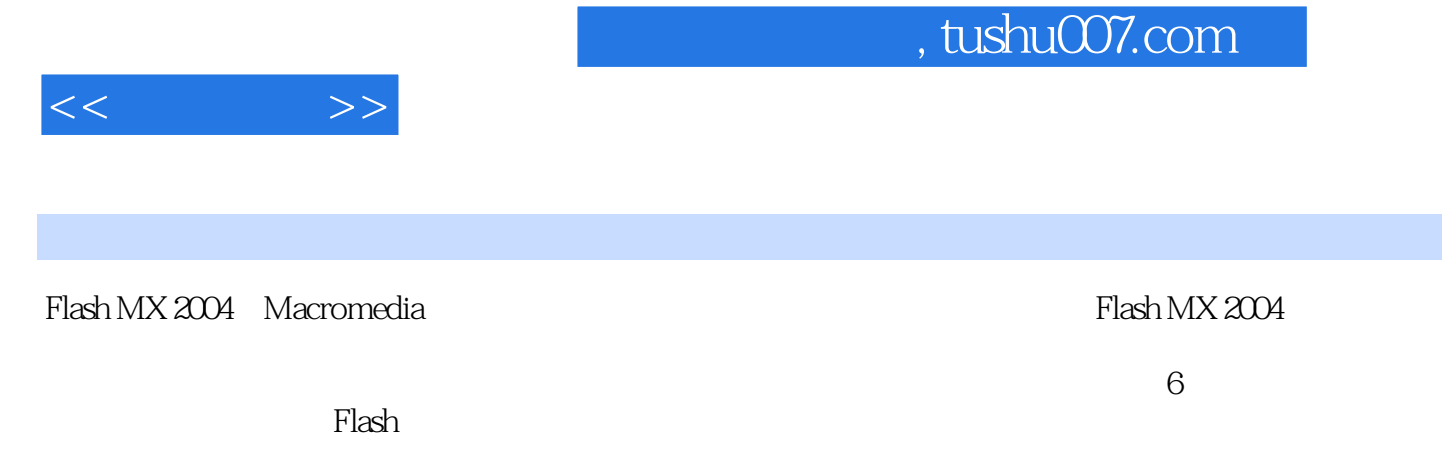

对Flash的高级技术和制作课件的策略进行了更深入的讨论,并在最后一章给出了大学课程课件综合设

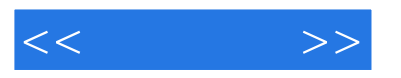

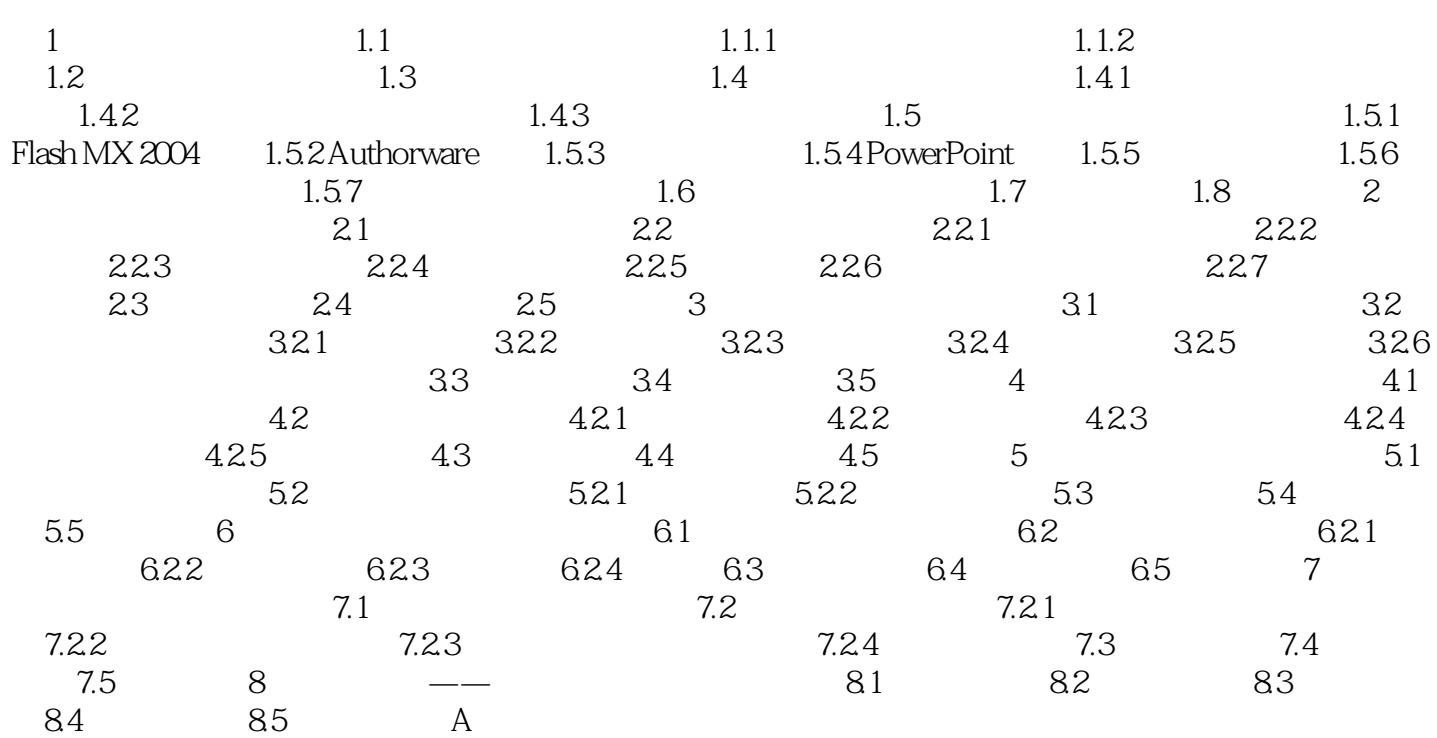

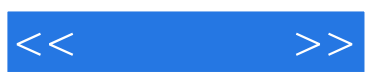

本站所提供下载的PDF图书仅提供预览和简介,请支持正版图书。

更多资源请访问:http://www.tushu007.com